## **Nastavení filtrů pro automatické třídění pošty**

Pokud si necháváte přeposílat školní poštu (e-maily z pracovní adresy – např. [seifert@gymrumburk.cz\)](mailto:seifert@gymrumburk.cz) na soukromý e-mail (třeba na Seznam), nejspíše za čas budete mít ve schránce nepřehledný mix soukromé a pracovní pošty. Řešením tohoto problému jsou **složky** a **filtry**. Co to je?

- Složky slouží k organizování (třízení) pošy do souvisejících skupin (podobně jako adresáře)
- Do složek můžete maily buď přetahovat ručně, nebo automaticky, složky se zobrazují v levém menu pod základními složky (odeslaná pošta, přijatá pošta, koncepty...) - vizte obr.
- filtr je příkaz, který automaticky třídí nově příchozí poštu podle zadaných podmínek. (starou poštu nevytřídí)

## *Jak si vytvořit složky (ve třech krocích)*

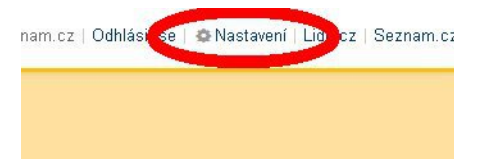

- 1. V horní liště klikněte na odkaz "Nastavení", otevře se nabídka
- 2. Z nabídky vyberte položku "Složky a štítky, stiskněte tlačítko

"Přidat složku", v dialogovém okně si složku vhodně nazvěte (například "gymnázium") a stiskněte tlačítko "uložit změny". (Nic nezaškrtávat!)

3. Tím je hotova složka a již si do ní můžete přetahovat poštu, která patří pod gymnázium.

## *Nastavujeme jednoduchý filtr*

Filtr pro odchytávání školní pošty bude – pokud bude správně nastaven – všechnu došlou školní poštu automaticky zařazovat do složky "gymnázium", ale zcela jistě vás napadne mnoho dalších možností využití. Postup je následující:

- 1. V horní liště klikněte na odkaz "Nastavení", otevře se nabídka
- 2. Z nabídky vyberte položku "Filtry", stiskněte tlačítko "Přidat nový filtr"
- 3. V dialogovém okně použijte tlačítko "přidat podmínku" a vyrobte filtr s tímto obsahem: Pokud pole "Pro" obsahuje adresu gymrumburk.cz, přesuň e-mail do složky gymnázium. (Výsledek nastavení naleznete na obrázku:)
- 4. Dejte filtru nějaký název, zaškrtněte, že je filtr aktivní a ulože filtr tlačítkem "Uložit filtr".
- 5. Od této doby se veškerá pošta, která bude adresována na vaši školní adresu (xx@gymrumburk.cz) bude objevovat ve složce "gymnázium".

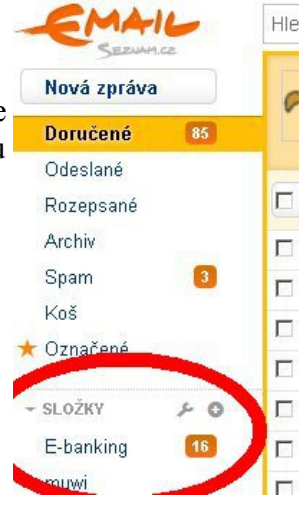

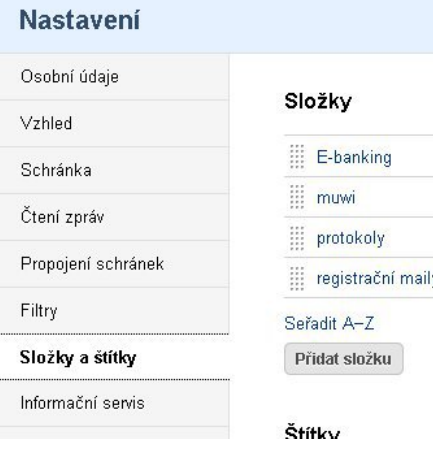

## **Nastavení**

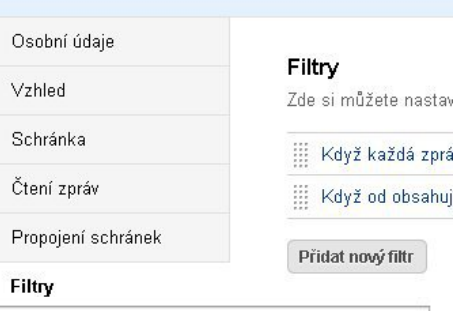

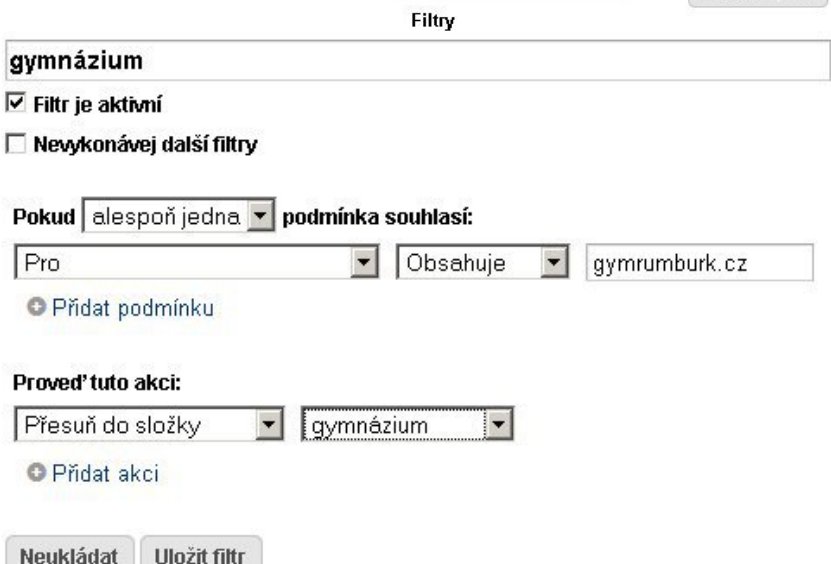